# **Simulations** for the ViDeO project

#### Bastian Löher

#### Group Meeting October 2015

#### About me

- 2008: Bachelor-Thesis about particle discrimination (n,γ) using pattern classification
- 2010: Master-Thesis about super-fast readout of LaBr scintillators (NEPTUN tagger, IKP)
- 2014: Dissertation on setting up γ<sup>3</sup> experiment at Duke University, measuring decay of Pygmy Dipole Resonance on 140Ce
- Always: Involved in data acquisition and slow control systems at IKP and GSI (LAND/R<sup>3</sup>B)

# ViDeO Project

- Validation project for direction-sensitive radiation detectors taken over from Robert
- I started in June
- Main goal for 2015:
	- Construction and test of car-based prototype detector
- Side goals:
	- Software Improvement (Mapping)
	- Analysis Improvement (Multiple Sources)

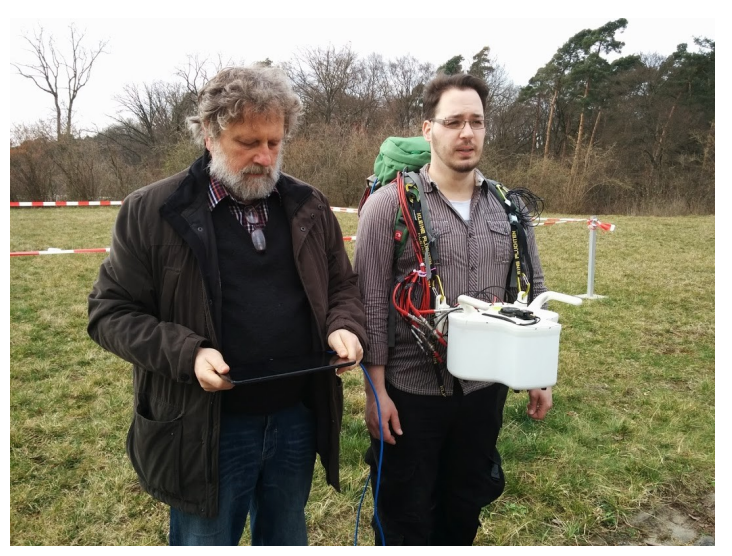

# ViDeO Project – ToDo

- What do we want to do?
	- Simulate detector behaviour in realistic conditions
	- Build test stand for automatic characterisation
	- Scintillator wrapping & test with PMTs
	- SiPM test with CeBr sample
	- Detector test with SiPM arrays (4x4)

# ViDeO Project – ToDo

**Bastian** 

Kilian

- What do we want to do?
	- Simulate detector behaviour in realistic contains
	- Build test stand for automatic characterisation
	- Scintillator wrapping & test with PMTs
	- SiPM test with CeBr sample
	- Detector test with SiPM arrays (4x4)

- So far: Only analytical calculations
	- Quick results
	- Simplified geometry, but difficult to change
	- No spectroscopy, only counting
- Now: Monte-Carlo Simulations using GEANT4
	- Realistic detector geometry
	- Realistic radioactive sources + background
	- Takes longer to simulate
	- Energy spectra

- Toolchain
	- Simulate events: scintillator\_01
	- Convert output to root file: bin2root
	- Digitise events: digi
	- Reorder events: timesort
	- Analyse events: analyse

- Toolchain / User configurable
	- Simulate events: scintillator\_01
	- Convert output to root file: bin2root
	- Digitise events: digi
	- Reorder events: timesort

– Analyse events: analyse

- Scintillator 01
	- A parameterised GEANT4 application
	- Fully parameterised particle source (photons)
		- Position, angle, energy, beam size, number of particles
	- Selectable detector geometry
	- Selectable physics list
	- Output format: JSON-like / line / binary
	- Tracking: full step information / event based

- Scintillator\_01example
	- 1 MeV photons hitting a thin scintillator plate with a beam cross-section of 10x10 mm<sup>2</sup>

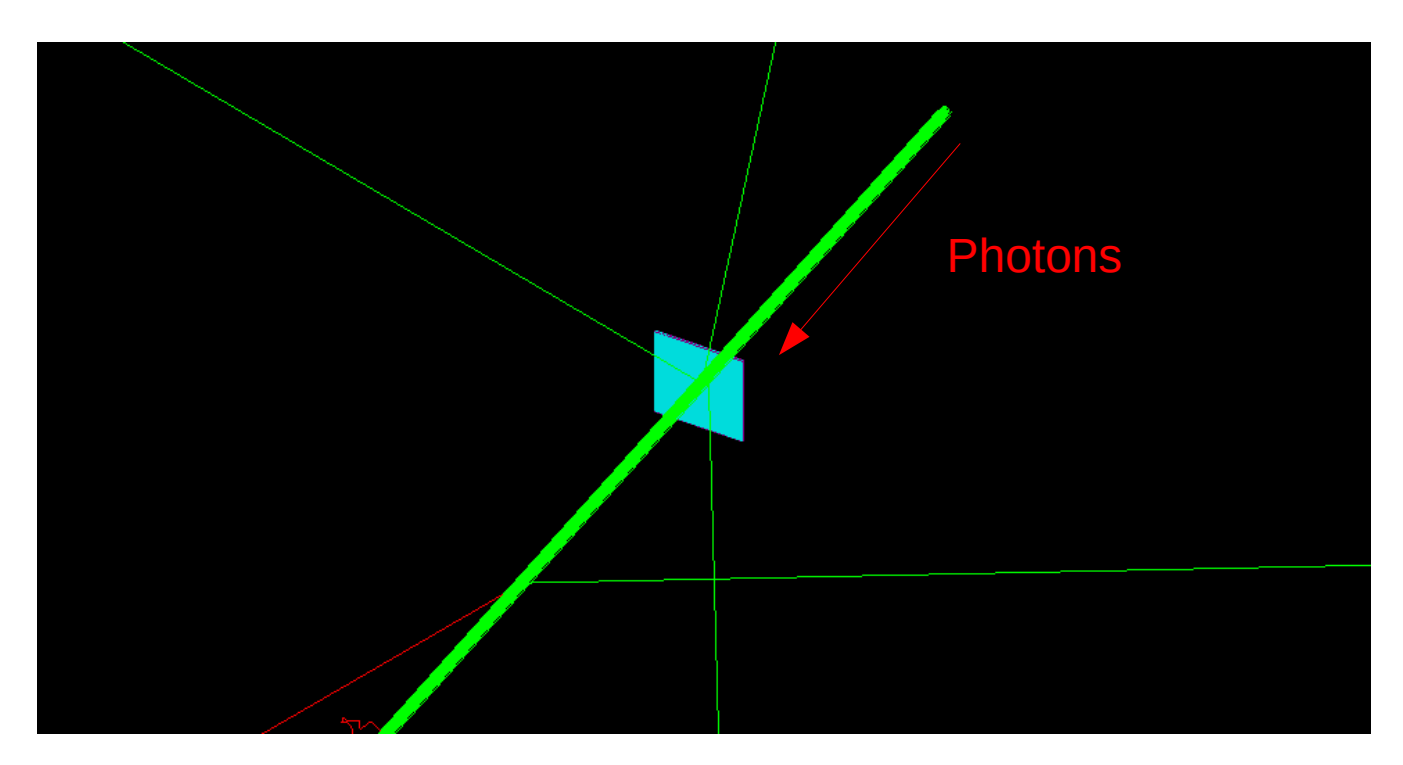

- Scintillator\_01example
	- 1 MeV photons hitting a thin scintillator plate with a beam cross-section of 10x10 mm<sup>2</sup>

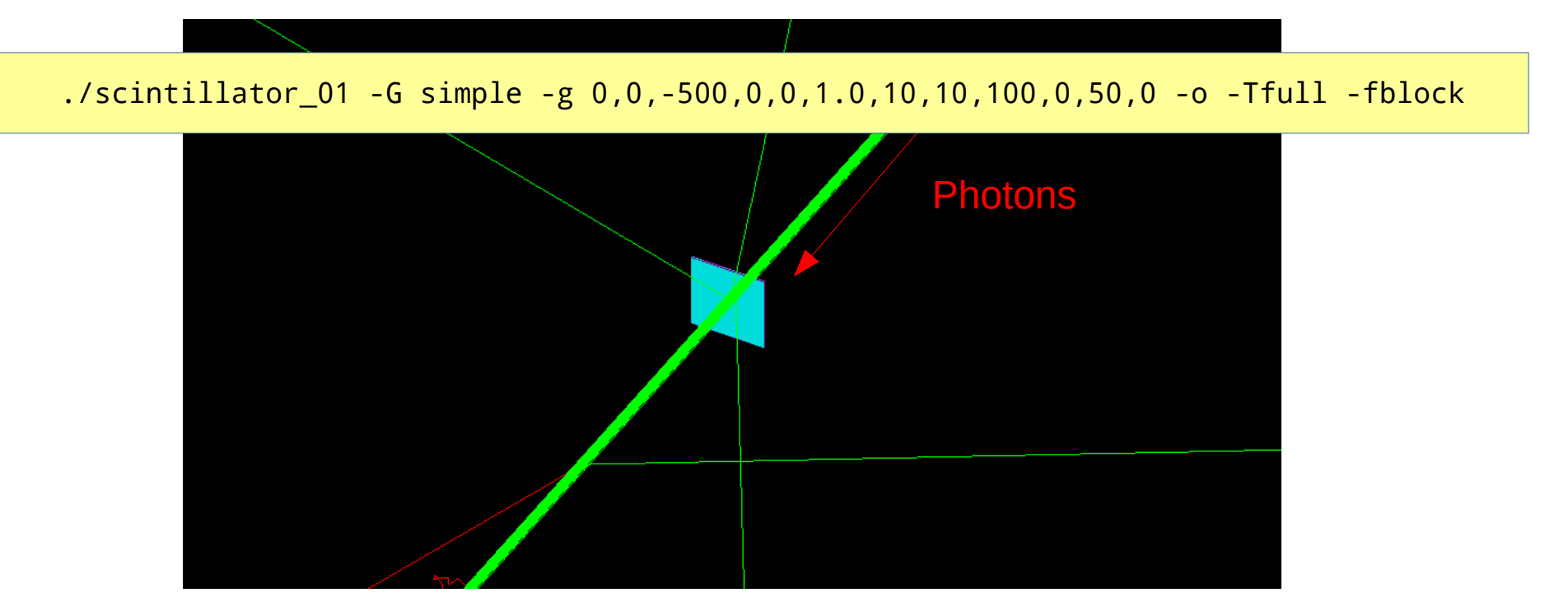

- Scintillator O1example
	- 1 MeV photons hitting a thin scintillator plate with a beam cross-section of 10x10 mm<sup>2</sup>

./scintillator\_01 -G simple -g 0,0,-500,0,0,1.0,10,10,100,0,50,0 -o -Tfull -fblock

Generator description:

- 0,0,-500 : x,y,z position (here -500 mm in z)
- 0,0 : source angle (phi, theta in degrees)
- 1.0 : beam energy in MeV
- 10,10 : beam size in x and y
- 100 : number of particles (photons) to simulate
- 0,50 : time, start at time 0, run for 50 seconds
- 0 : detector orientation in degrees

- Scintillator\_01example
	- 1 MeV photons hitting a thin scintillator plate with a beam cross-section of 10x10 mm<sup>2</sup>

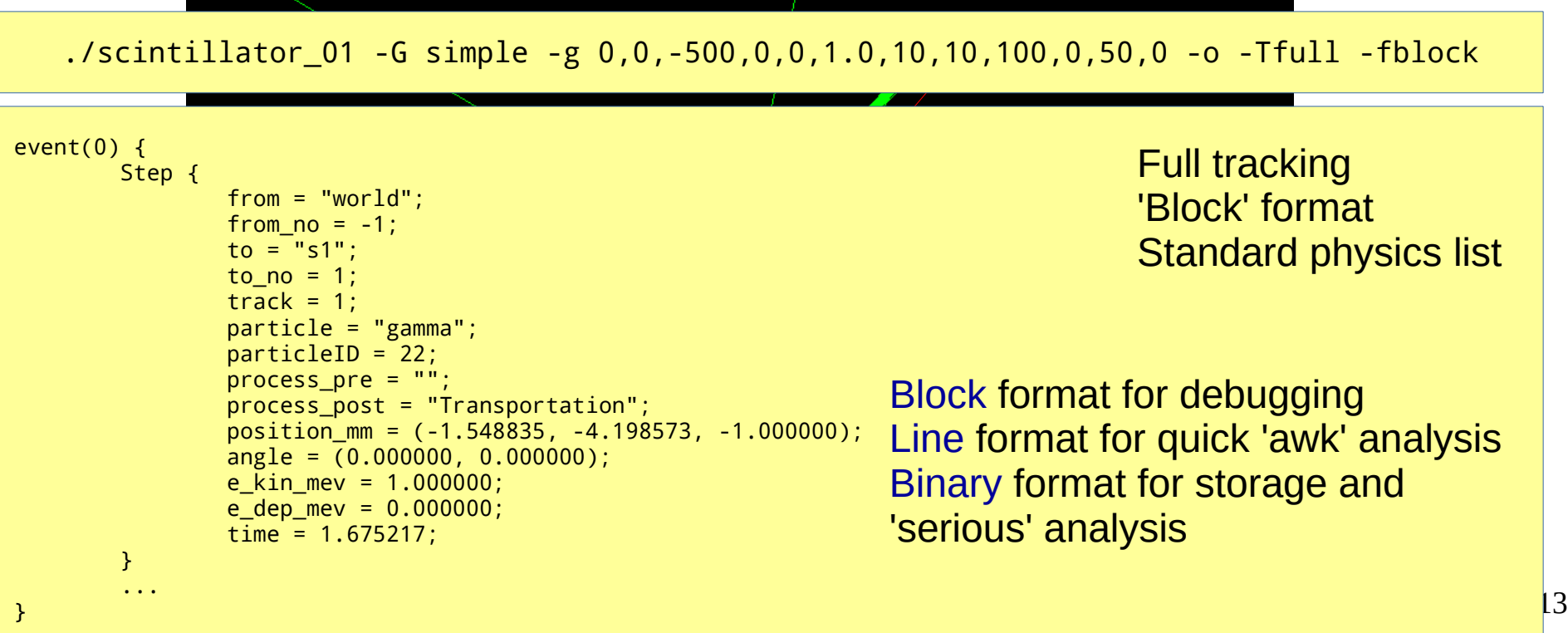

- Scintillator 01example + bin2root
	- 1 MeV photons hitting a thin scintillator plate with a beam cross-section of 10x10 mm<sup>2</sup>

./scintillator 01 -G simple -g 0,0,-500,0,0,1.0,10,10,10000,0,50,0 -o -Tevent -fbinary \ | bin2root - /tmp/simple.root

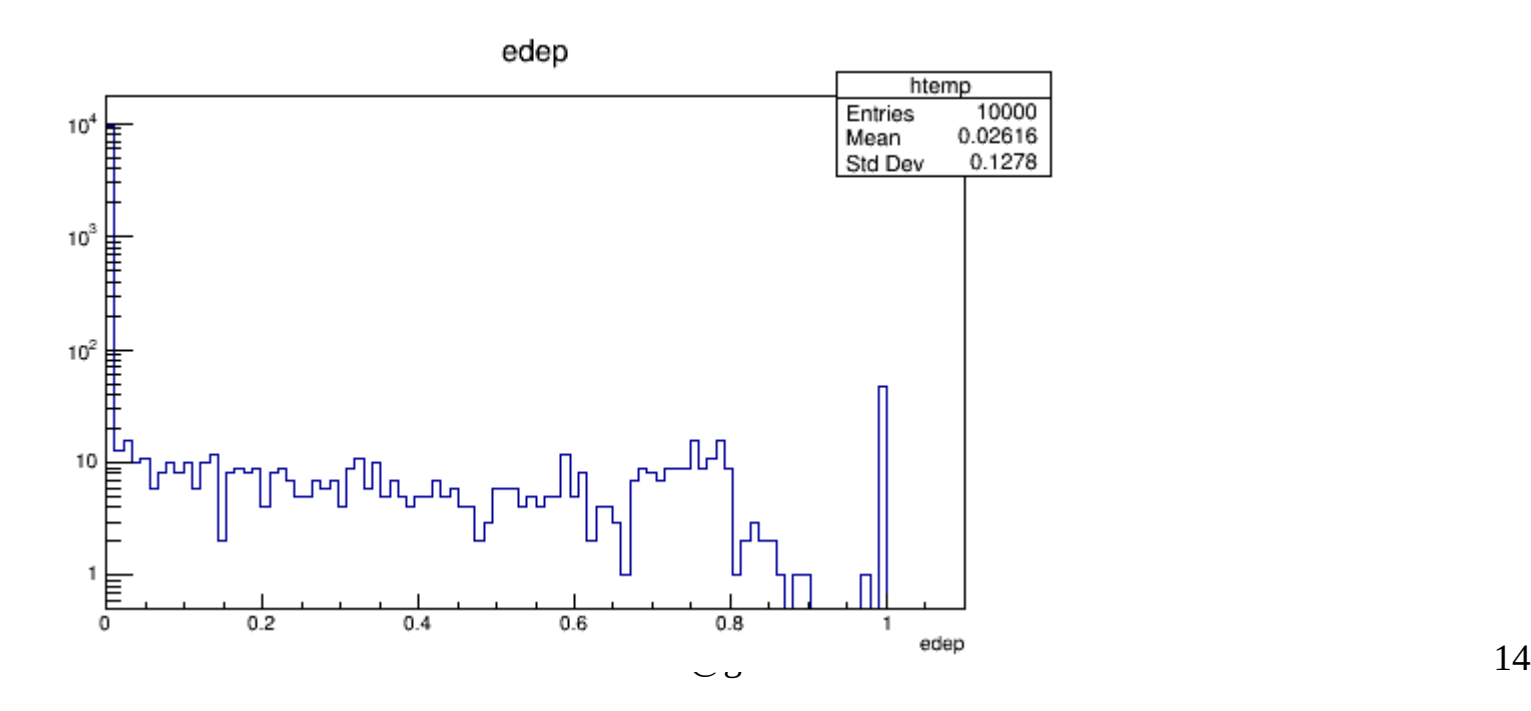

#### • Toolchain / Data Flow

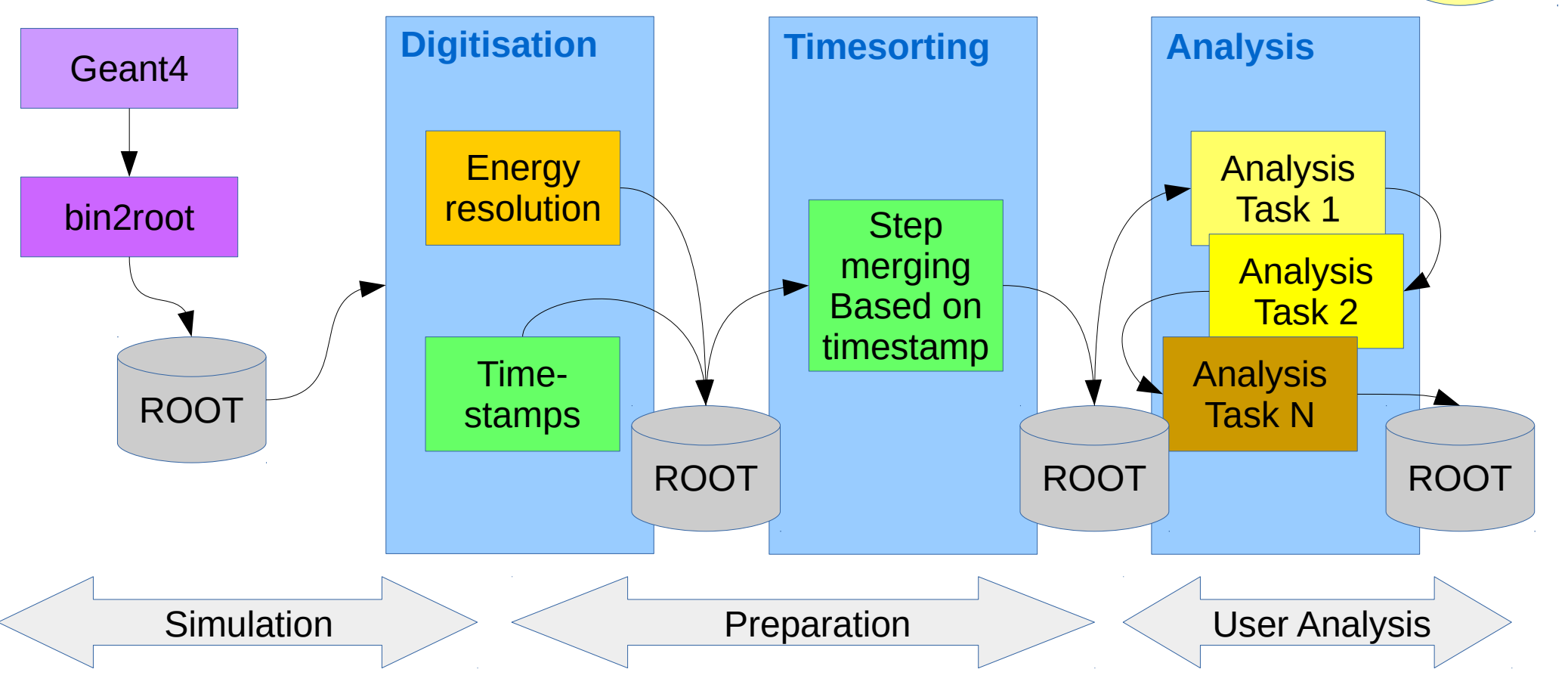

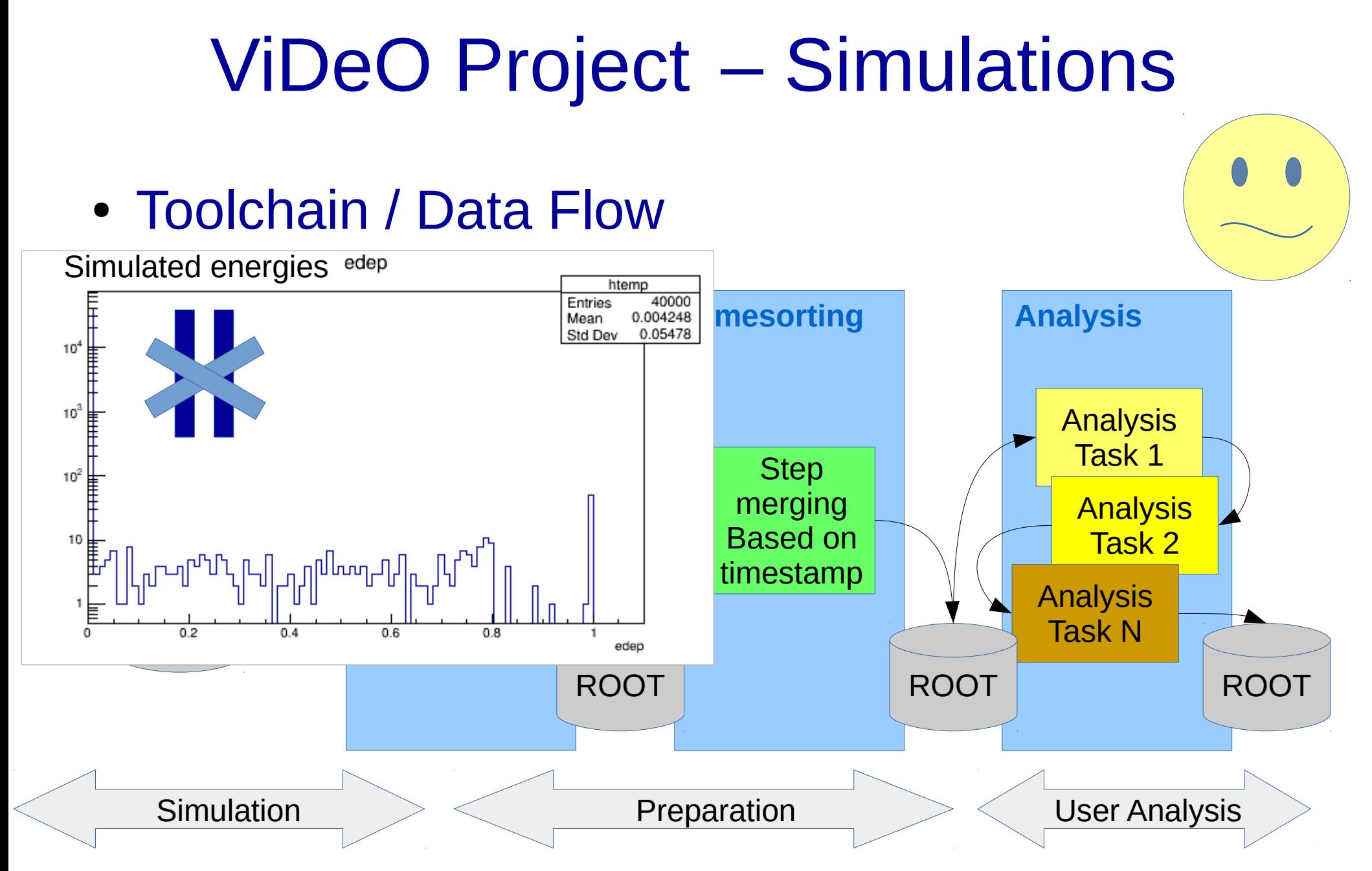

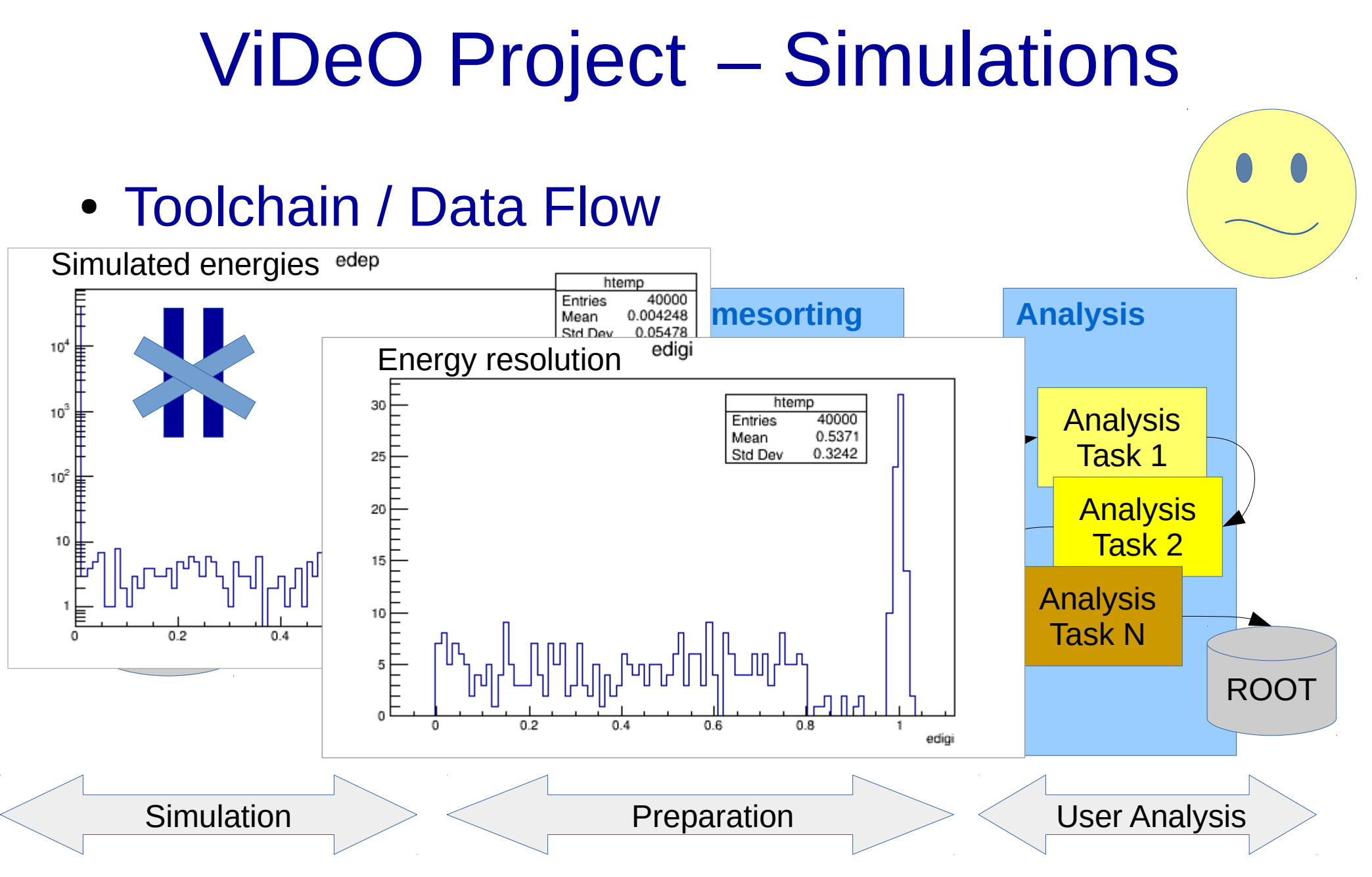

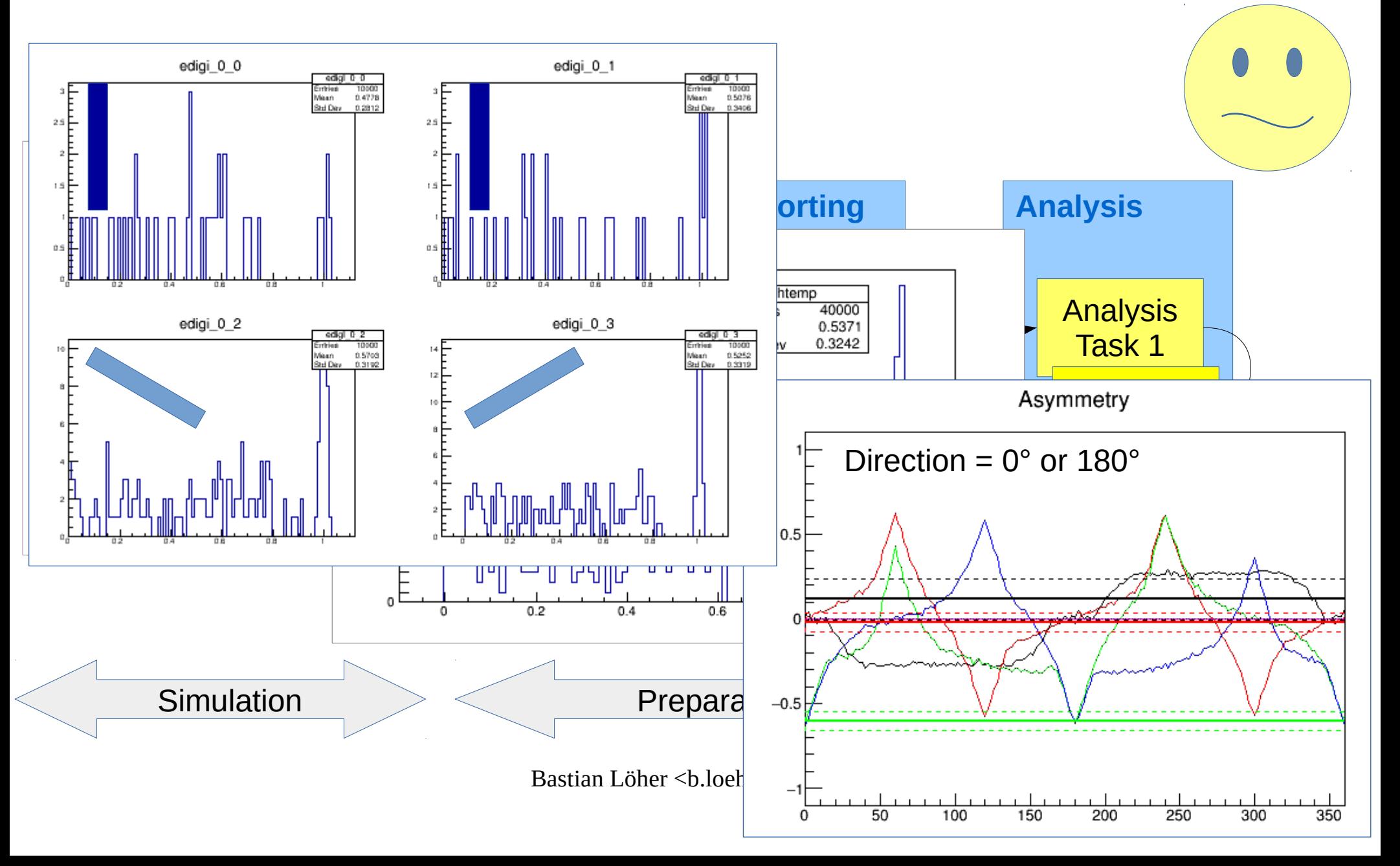

- More useful example Circle simulation
	- Detector is moved around the source
	- For simplicity, use a generator input file (circle.in)

./scintillator\_01 -G 8c -g file=circle.in -o -Tevent -fbinary \ | bin2root - /tmp/circle.root

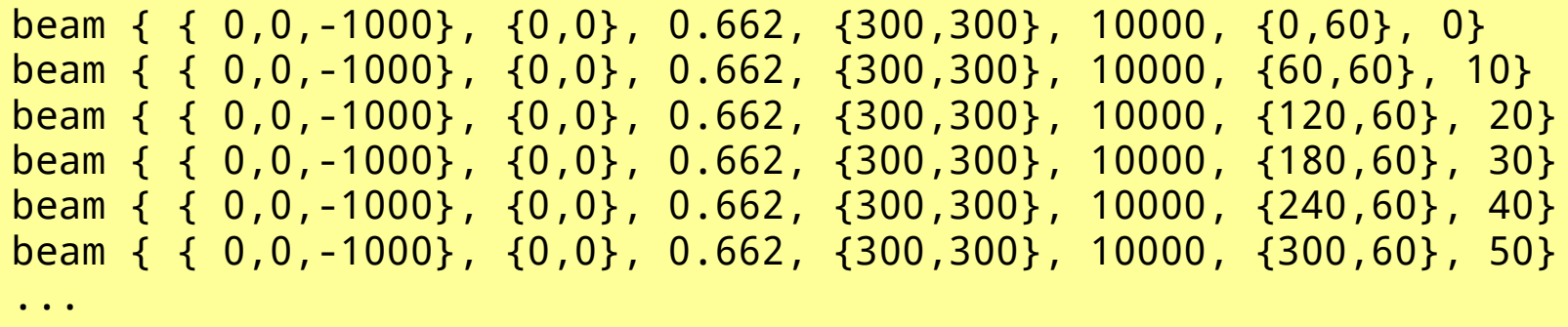

- Each step in the generator input file produces a step in the root output file:
	- Sim/
		- Steps/
			- Step0 (TTree)
			- Step1 (TTree)
			- $-$  …
		- Info (TTree)
- Info tree contains information about each step (source position, energy, time, etc...)

• Timesorting sorts and merges steps which were simulated to occur during the same interval:

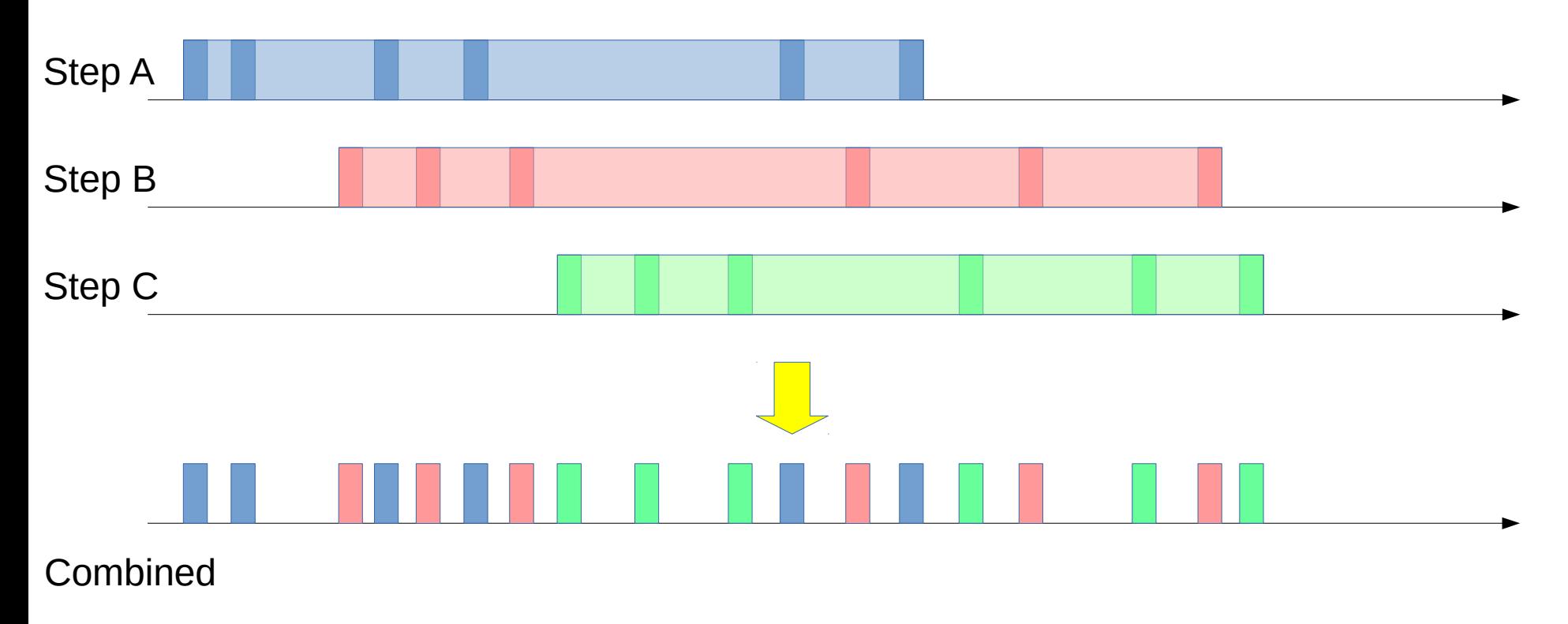

• Timesorting sorts and merges steps which were simulated to occur during the same interval:

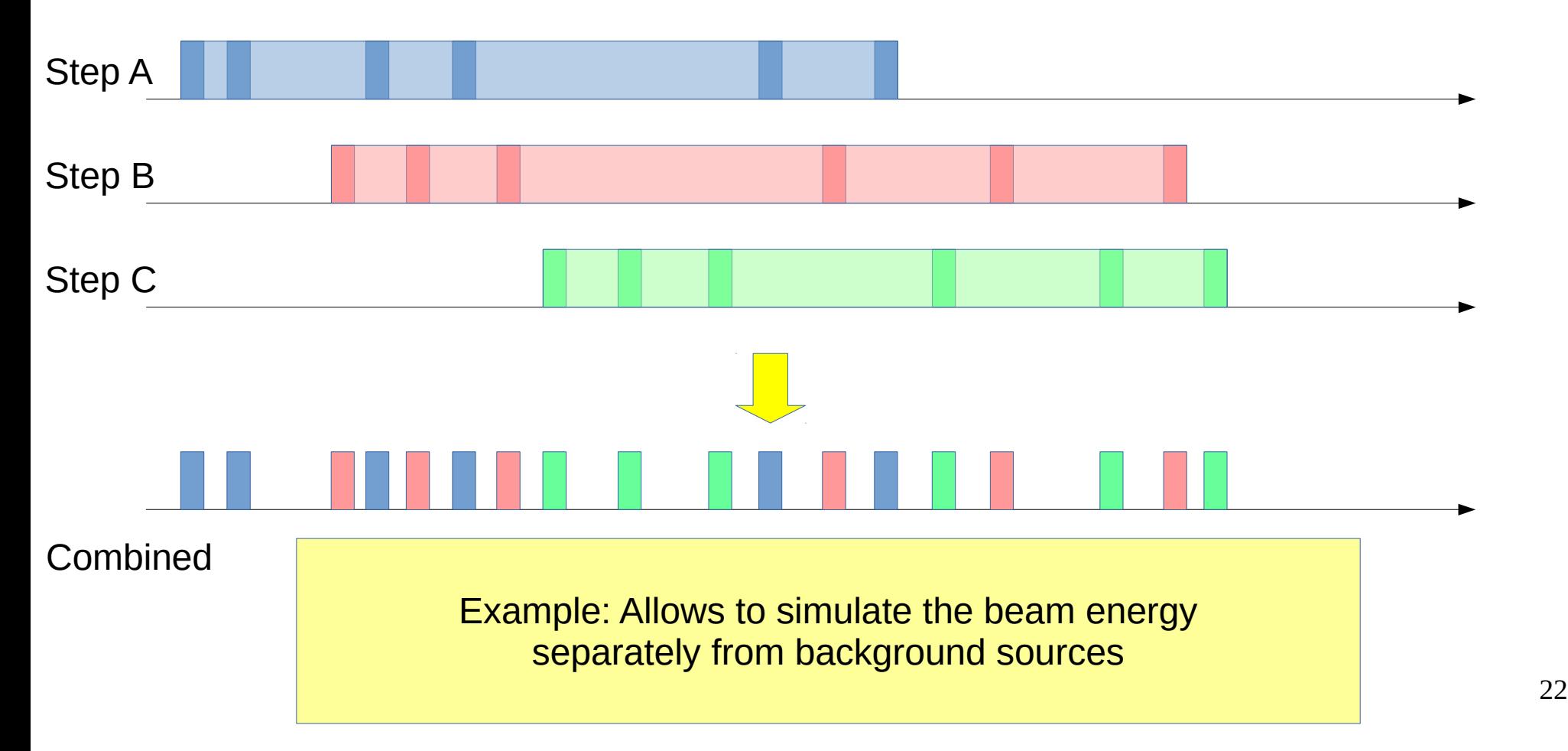

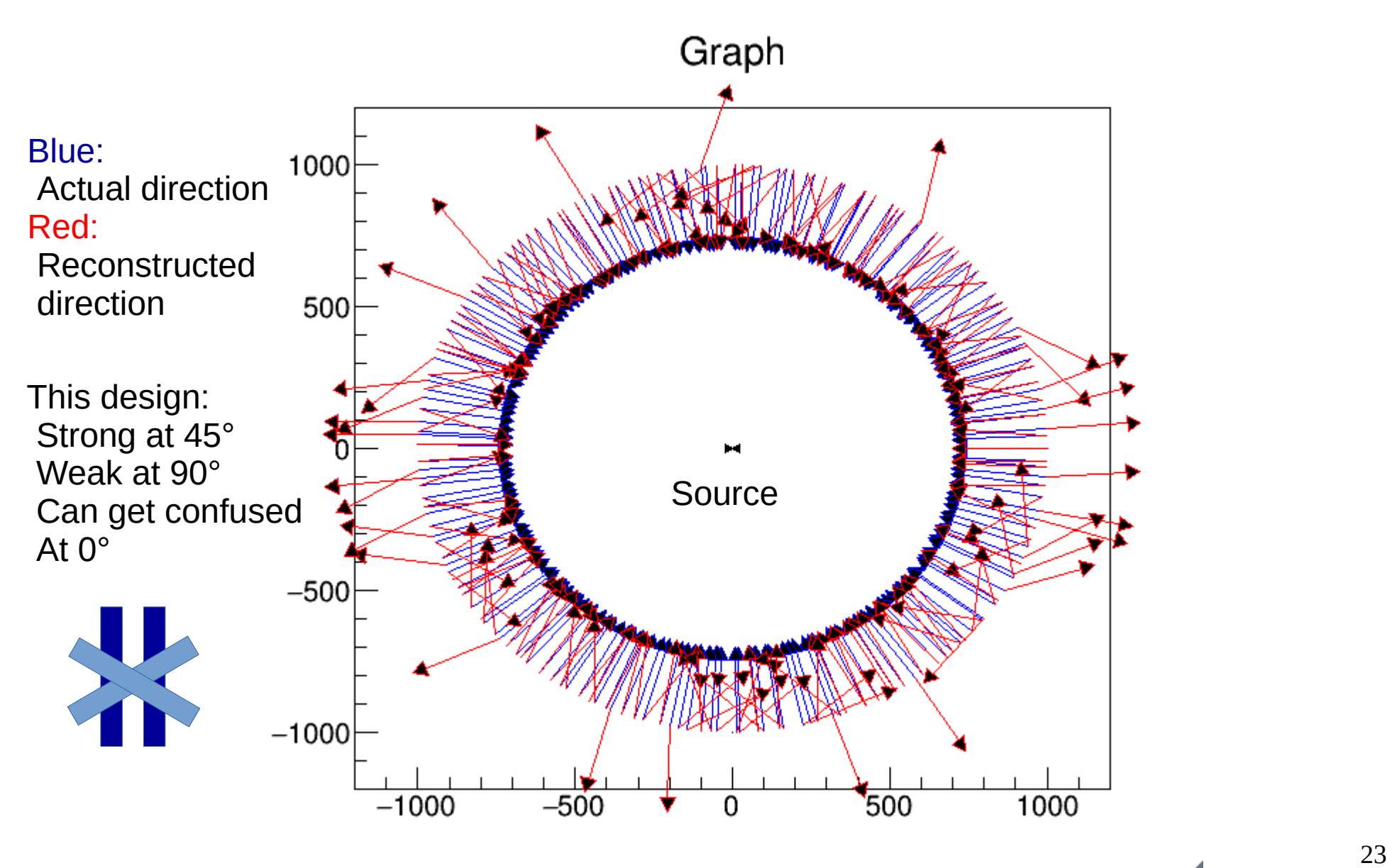

- Using generator input files, we can do more!
	- Use a path as input, i.e. the path a detector might be moved during a measurement

Green: Actual direction Red: Reconstructed

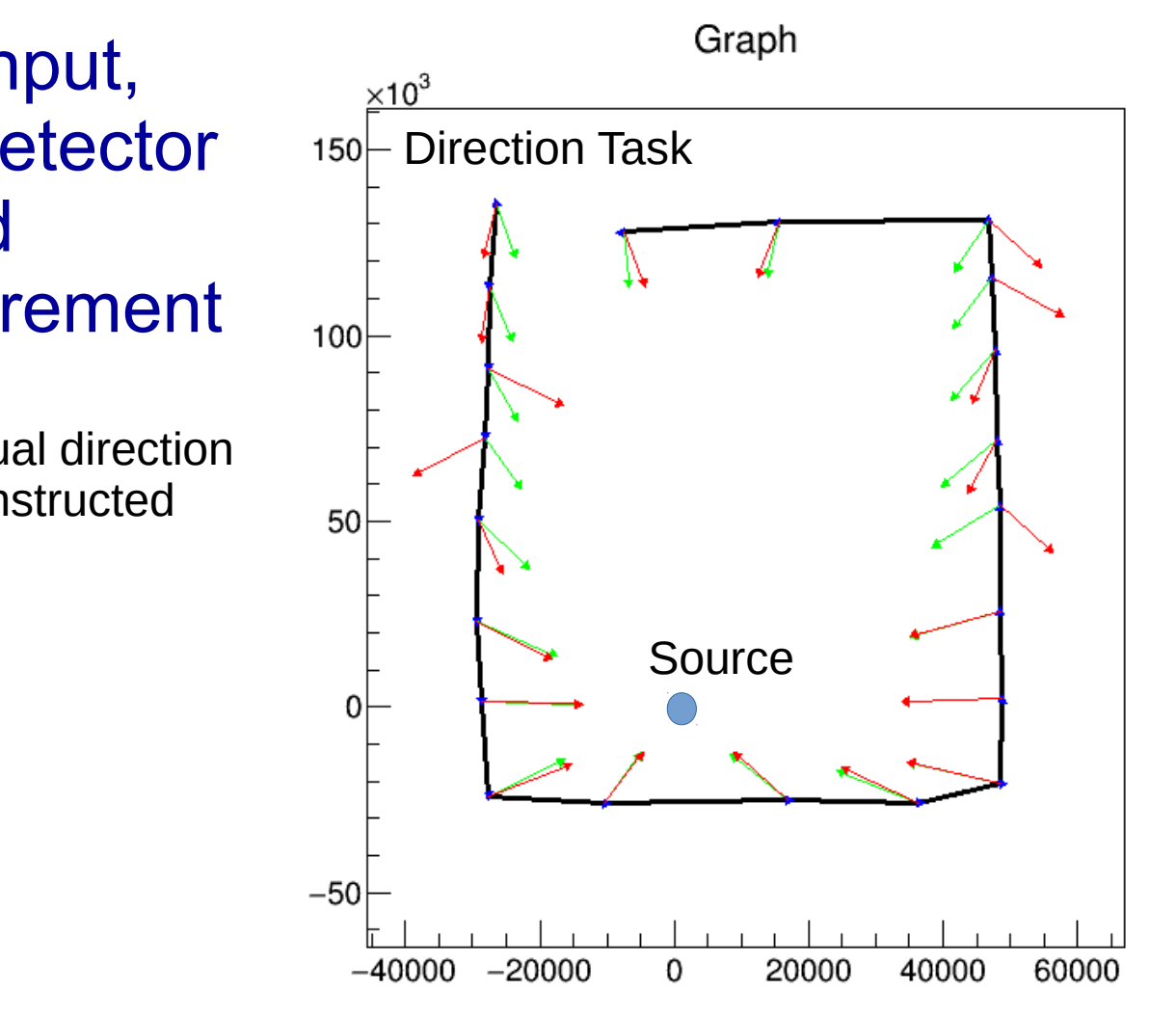

- Using generator input files, we can do more!
	- Use a path as input, i.e. the path a detector might be moved during a measurement

Green: Actual direction Red: Reconstructed

– Add some coordinate mapping...

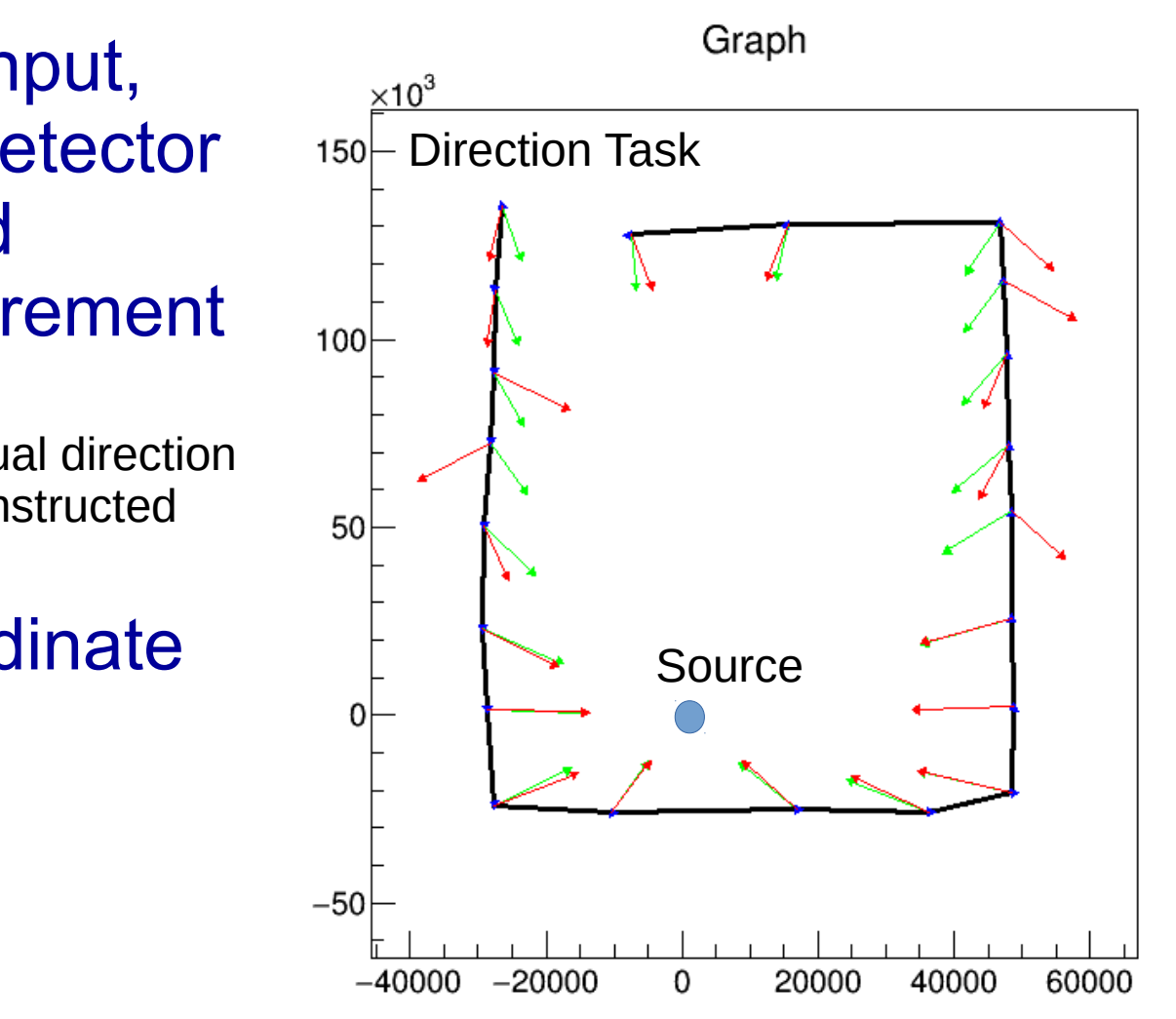

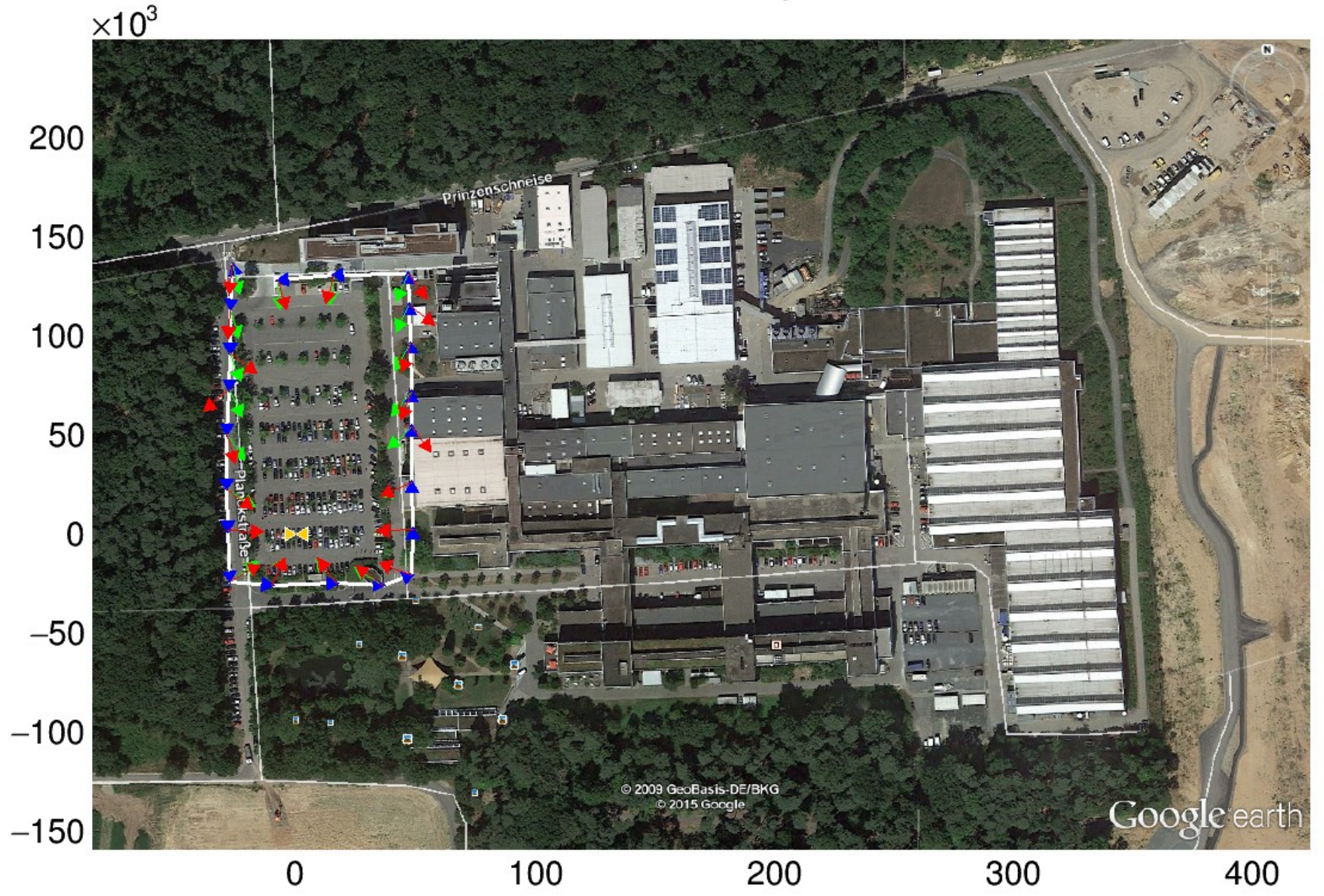

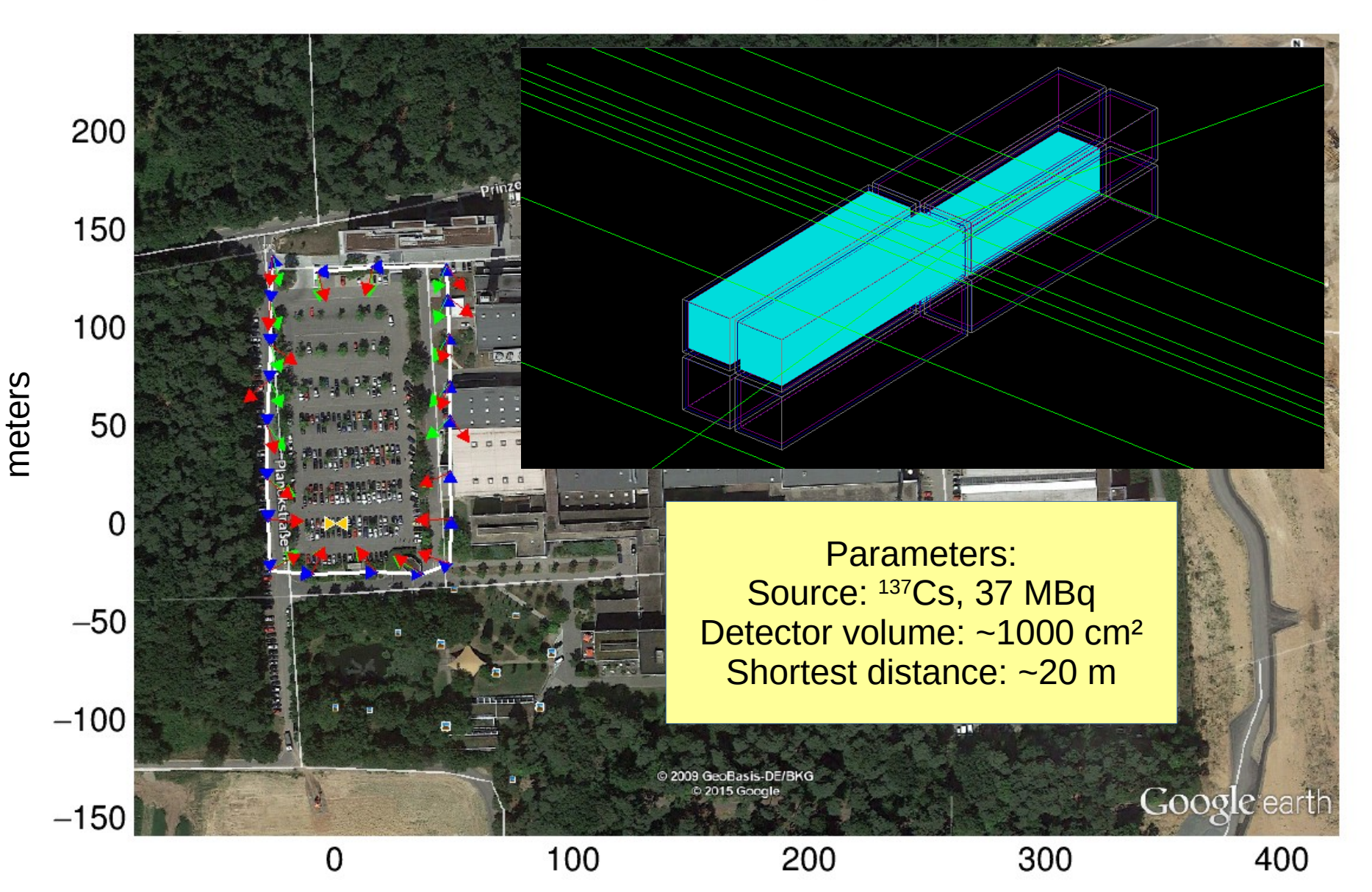

27

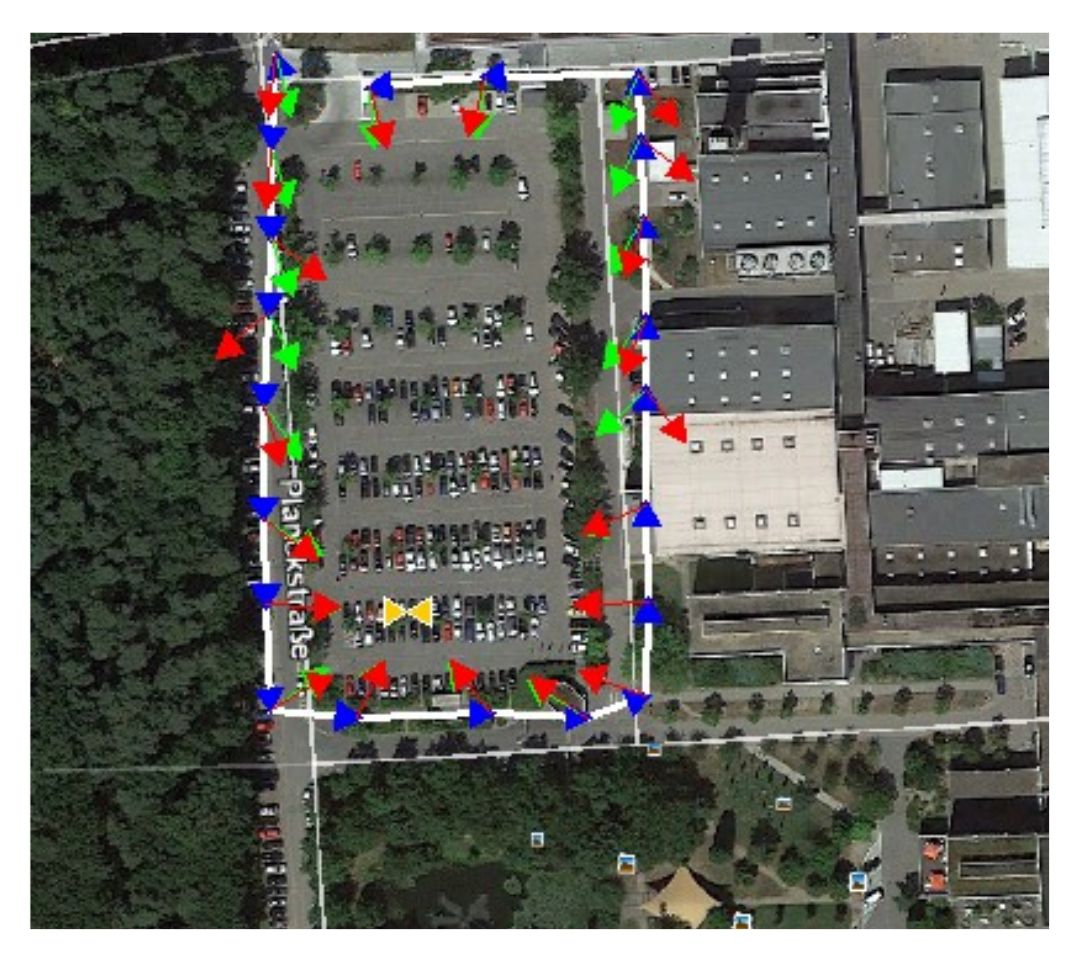

**Direction Task** 

Heatmap

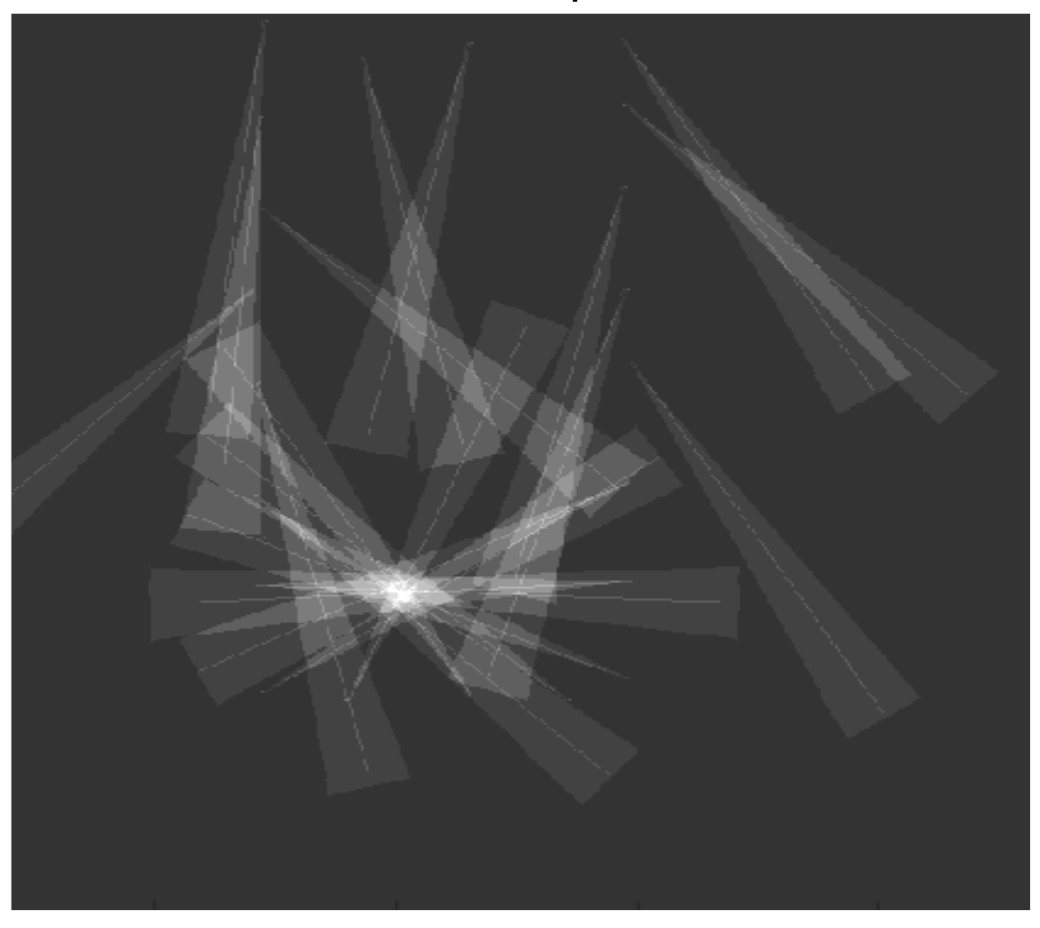

**Heatmap Task** 

Heatmap - Overlay

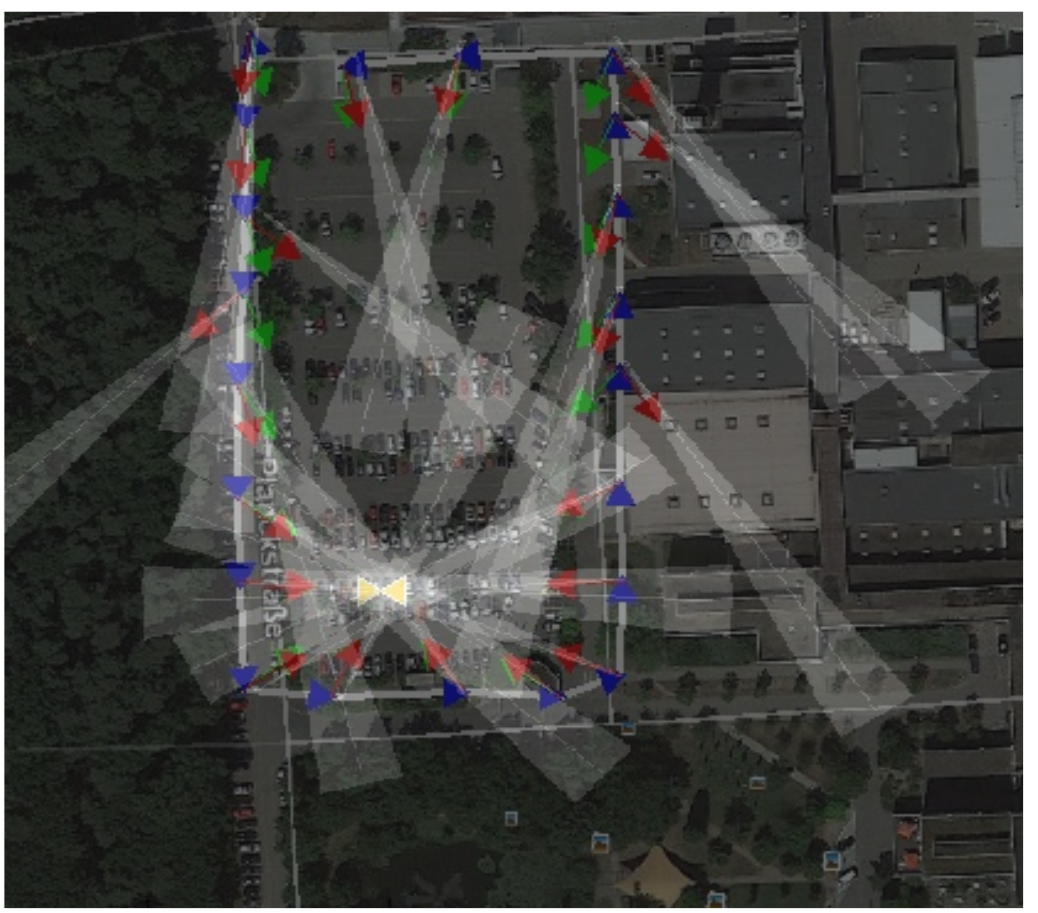

**Direction Task Heatmap Task** 

Heatmap - Overlay

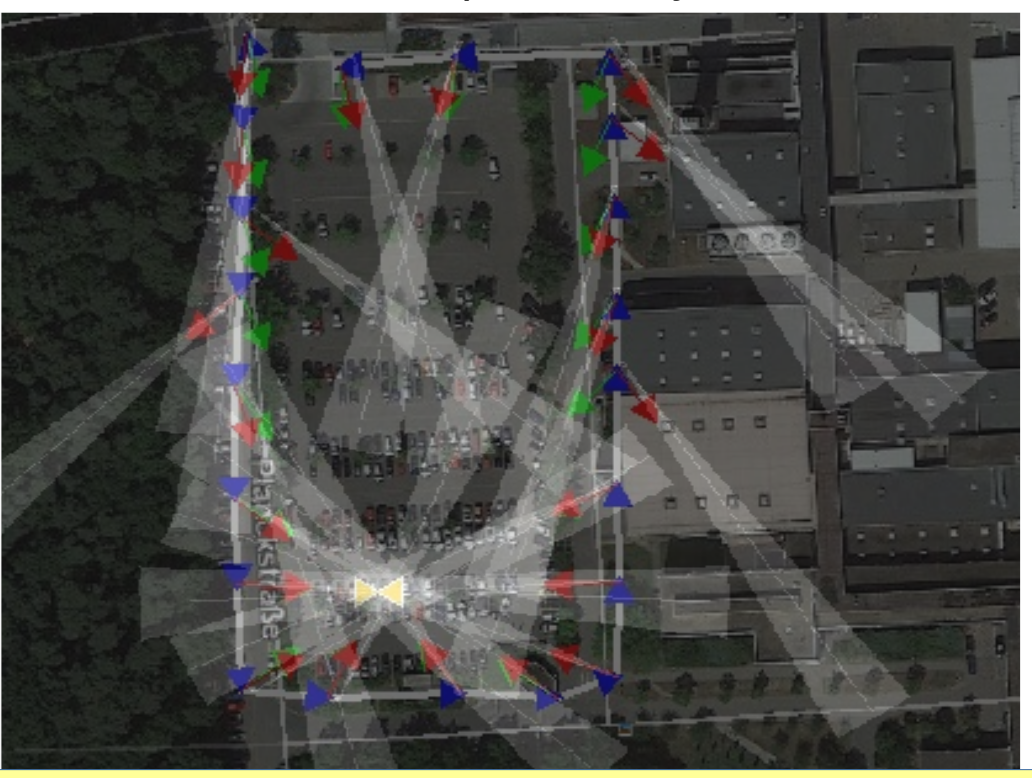

**Direction Task Heatmap Task** 

**Work in Progress!** All pieces are ready, but have to be Put together for live demonstration

- Your own task:
	- Derive from class Task and implement the functions:
		- preinit()  $-$  executed before first step is processed
		- $\cdot$  init() executed before each step is processed
		- $\bullet$  run() executed during each step
		- $\bullet$  finish() executed after each step

- Your own task:
	- Add your task to main\_analyse.cc

```
main(int argc, char *argv[])
\left\{ \right. char *filename;
         const char *outname;
         EventLoop loop;
         outname = "/tmp/analyse.root";
          loop.setInputFile(filename);
          loop.setOutputFile(outname);
          loop.registerTask(new DirectionTask(&loop));
         loop.registerTask(new HeatmapTask(&loop));
          loop.run();
         return 0;
}
```
- Users / Use cases
	- ViDeO I, as you have seen
	- Plasma physics, simulating thin Imaging Plates
	- ViDeO II, new detector concepts

Check out the code: Git clone bloeher@lx-pool.gsi.de:/u/bloeher/git-bare/geant.git Git clone bloeher@lx-pool.gsi.de:/u/bloeher/git-bare/video.git

# Next up:

- Further simulations including natural background radiation
- Quantitative test of detector geometries and estimation of angular resolution
- Evaluation of concepts for ViDeO II

• Questions?

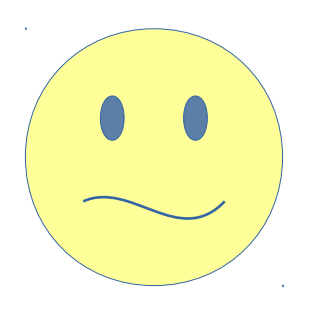